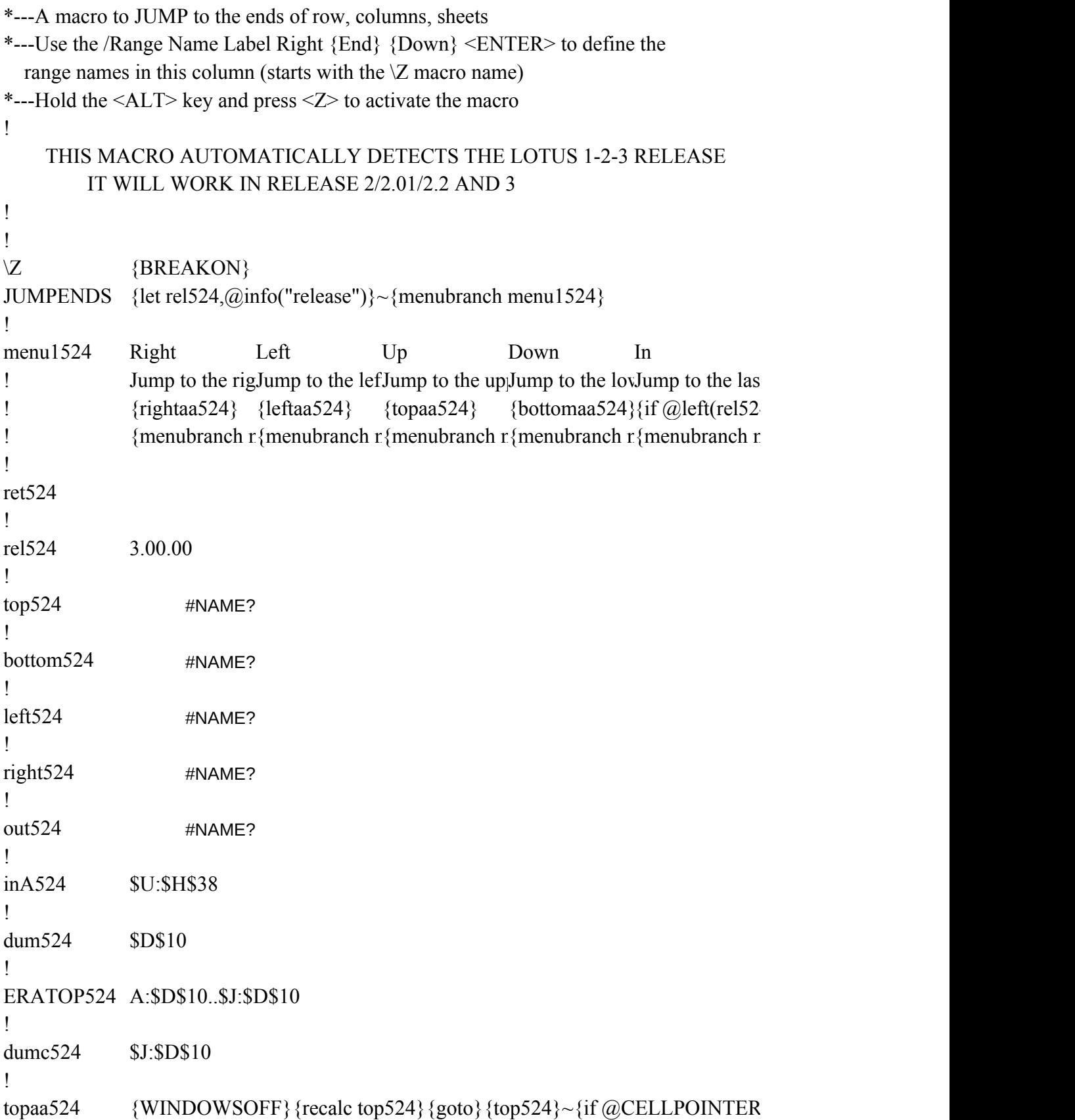

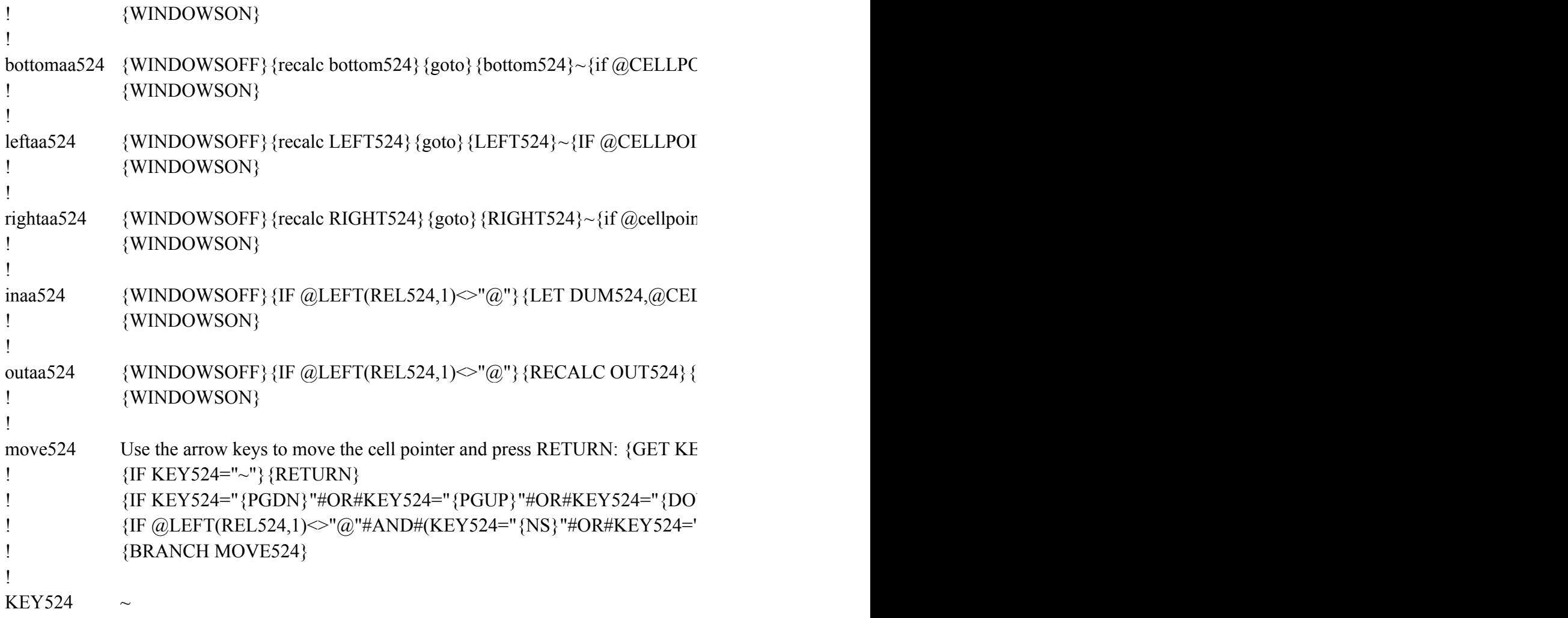

Out Move Quit Jump to the firs Move the cell point the macro  $\{if @left( rel52{MOVE524} \}$   $\{BRANCH ret524\}$ {menubranch menu1524} {menubranch menu1524}

 ${\langle "type"}$ ="b"}{end}{DOWN}

 $\text{NITER("type")} = \text{"b"}$ } {end} {UP}

 $NTER("type") = "b"}{end}$ { $RIGHT}$ 

 $iter("type") = "b"}{end}$ { $end}$ }{LEFT}

 $LPOINTER("address")$   $\left\{c\}\$   $\{end\}$   $\{NS\}$   $\{GOTO\}$   $\{DUM524\}~\left\{IF$   $@CELLPONT$ .

 ${goto}{}$ {out524}~{if @CELLPOINTER("type")="b"}{end}{NS}

 $iY524$ } {ESC}

 ${WN}$ "#OR#KEY524="{UP}"#OR#KEY524="{LEFT}"#OR#KEY524="{RIGHT}" '{PS}")}{KEY524}

 $ER("type")="b"}{end}$  {end} {PS}

{IF KEY524="{PGDN}"#OR#KEY524="{PGUP}"#OR#KEY524="{DOWN}"#OR#KEY524="{UP}"#OR#KEY524="{LEFT}"#OR#KEY524="{RIGHT}"}{KEY524}